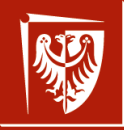

#### Politechnika Wrocławska

## TCP/IP: DNS, protokoły, gniazda, IP v.6 wer. 31 z drobnymi modyfikacjami!

Wojciech Myszka

2021-04-13 12:13:57 +0200

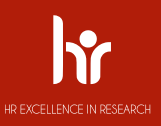

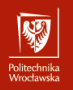

<span id="page-1-0"></span>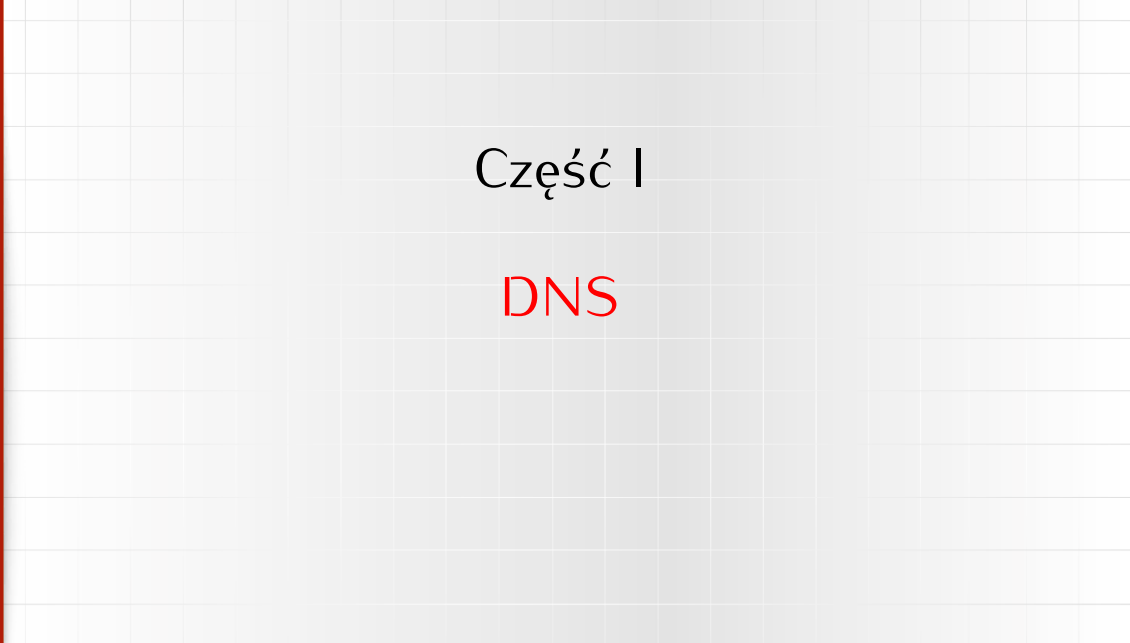

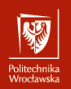

## Domain Name System I

System Nazw Domenowych

- 1. *System Nazw Domenowych* (częściej Domain Name System, albo DNS) to rozproszona baza danych służąca do zarządzania konwersją adresów IP na (bardziej) czytelne dla ludzi nazwy symboliczne.
- 2. Jest to całkiem złożony system informatyczny (i bardzo złożony system prawny).
	- I z jednej strony wykorzystywany jest do nadawania "osobowości<br>internetowej" nowym podmiotom pojawiającym się w sieci,
	- Internetowej Thowgin podmiotom pojawiającym się w sieci,<br>
	I z drugiej nieodzowny fragment infrastruktury internetu zapewniający realizację usług różnych protokołów najwyższej warstwy.

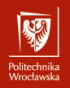

## Domain Name System II

System Nazw Domenowych

- 3. Nazwy domenowe tworzą strukturę drzewiastą:
	- <sup>I</sup> korzeniem drzewa jest domena główna *root* oznaczana jako . (kropka)
	- <sup>I</sup> kolejne człony (o długości do 63 znaków każdy) nazw oddzielane
	- są kropkami, <sup>I</sup> domena to poddrzewo hierarchii obejmujące szereg pod-domen o wspólnym przyrostku: **com.pl**, **edu.pl**, **wroc.pl**, **net.pl**, **art.pl**,. . .
	- $\triangleright$  nazwy domen mogą zawierć znaki, cyfry i znak minus (kiedyś sugerowano, że nazwa domeny powinna zaczynać się od litery, ale okazało się, że sytuacja, gdy zaczyna się od cyfry nie stanowi żadnego problemu,

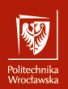

## Domain Name System III

System Nazw Domenowych

 $\blacktriangleright$  od pewnego czasu można używać nie tylko znaków [ASCII,](https://pl.wikipedia.org/wiki/ASCII) ale również znaków Unicode, ale z różnych, praktycznych względów również znaków Unicode, ale z różnych, praktycznych względów adresy takie są rzadko stosowane. Choć korzysta z tego bardzo chętnie Wikipedia

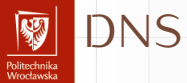

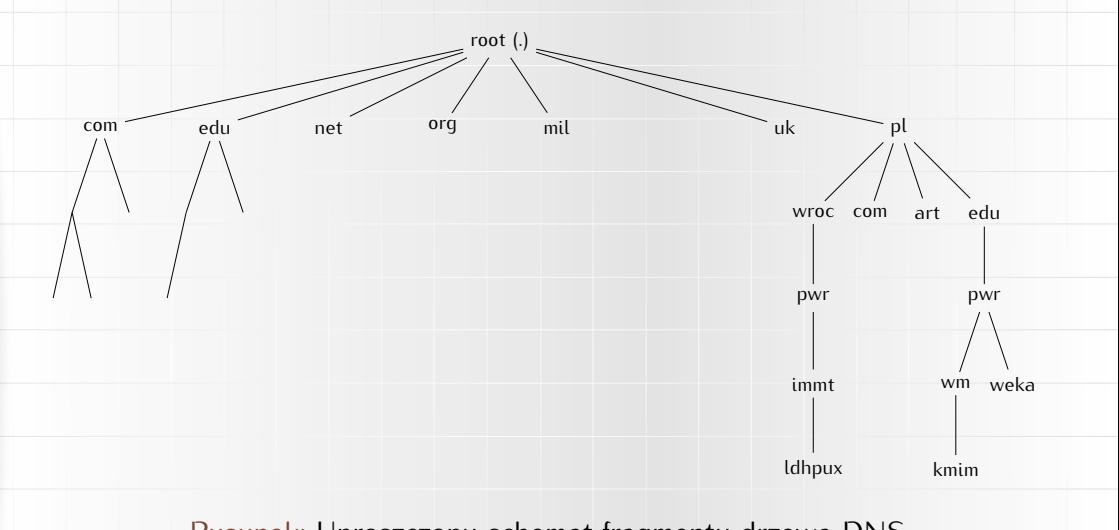

Rysunek: Uproszczony schemat fragmentu drzewa DNS

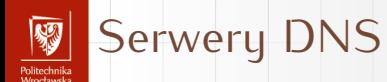

▶ Z każdą nazwą domenową związany jest serwer przechowujący wszustkie informacie o domenie:

- $\blacktriangleright$  adres e-mail osoby odpowiedzialnej,
- $\blacktriangleright$  adresy serwerów zapasowych,
- ▶ okres ważności informacji oraz okres odświeżania informacji przez serwery zapasowe,
- $\blacktriangleright$  numer seryjny domeny.

#### dig soa .

 $\mathbf{r}$ 

. 6900 IN SOA a.root-servers.net. nstld.verisign-grs.com. 2021041300 1800 900 604800 86400

▶ Z każdą nazwą domenową związany jest serwer przechowujący wszystkie informacje o domenie:

- $\blacktriangleright$  adres e-mail osoby odpowiedzialnej,
- $\blacktriangleright$  adresy serwerów zapasowych,
- ▶ okres ważności informacji oraz okres odświeżania informacji przez serwery zapasowe,
- serwery zapasowe, <sup>I</sup> numer seryjny domeny.

dig soa .

 $\mathbf{r}$ 

. 6900 IN SOA a.root-servers.net. nstld.verisign-grs.com. 2021041300 1800 900 604800 86400

. — nazwa domeny (kropka: domena główna)

▶ Z każdą nazwą domenową związany jest serwer przechowujący wszystkie informacje o domenie:

- $\blacktriangleright$  adres e-mail osoby odpowiedzialnej,
- $\blacktriangleright$  adresy serwerów zapasowych,
- ▶ okres ważności informacji oraz okres odświeżania informacji przez serwery zapasowe,
- serwery zapasowe, <sup>I</sup> numer seryjny domeny.

dig soa .

 $\mathbf{r}$ 

. 6900 IN SOA a.root-servers.net. nstld.verisign-grs.com. 2021041300 1800 900 604800 86400

6900 — czas ważności **tego** rekordu

▶ Z każdą nazwą domenową związany jest serwer przechowujący wszystkie informacje o domenie:

- $\blacktriangleright$  adres e-mail osoby odpowiedzialnej,
- $\blacktriangleright$  adresy serwerów zapasowych,
- ▶ okres ważności informacji oraz okres odświeżania informacji przez serwery zapasowe,
- serwery zapasowe, <sup>I</sup> numer seryjny domeny.

dig soa .

 $\mathbf{r}$ 

. 6900 IN SOA a.root-servers.net. nstld.verisign-grs.com. 2021041300 1800 900 604800 86400

IN SOA — oznaczenie rekordu Start of Authority

- ▶ Z każdą nazwą domenową związany jest serwer przechowujący wszystkie informacje o domenie:
	- $\blacktriangleright$  adres e-mail osoby odpowiedzialnej,
	- $\blacktriangleright$  adresy serwerów zapasowych,
	- ▶ okres ważności informacji oraz okres odświeżania informacji przez serwery zapasowe,
	- $\blacktriangleright$  numer seryjny domeny.

#### dig soa .

. 6900 IN SOA a.root-servers.net. nstld.verisign-grs.com. 2021041300 1800 900 604800 86400

a.root-servers.net. — adres serwera głównego (kropka na końcu oznacza pełny adres, bez kropki może być on jeszcze rozszerzany)

- ▶ Z każdą nazwą domenową związany jest serwer przechowujący wszystkie informacje o domenie:
	- $\blacktriangleright$  adres e-mail osoby odpowiedzialnej,
	- $\blacktriangleright$  adresy serwerów zapasowych,
	- ▶ okres ważności informacji oraz okres odświeżania informacji przez serwery zapasowe,
	- $\blacktriangleright$  numer seryjny domeny.

#### dig soa .

. 6900 IN SOA a.root-servers.net. nstld.verisign-grs.com. 2021041300 1800 900 604800 86400

nstld.verisign-grs.com. — adres odpowiedzialnego (pierwszą kropkę zamieniamy na znak @, ostatnią usuwamy)

▶ Z każdą nazwą domenową związany jest serwer przechowujący wszystkie informacje o domenie:

- $\blacktriangleright$  adres e-mail osoby odpowiedzialnej,
- $\blacktriangleright$  adresy serwerów zapasowych,
- ▶ okres ważności informacji oraz okres odświeżania informacji przez serwery zapasowe,
- serwery zapasowe, <sup>I</sup> numer seryjny domeny.

#### dig soa .

 $\mathbf{r}$ 

. 6900 IN SOA a.root-servers.net. nstld.verisign-grs.com. 2021041300 1800 900 604800 86400

2021041300 — numer seryjny rekordu

▶ Z każdą nazwą domenową związany jest serwer przechowujący wszystkie informacje o domenie:

- $\blacktriangleright$  adres e-mail osobu odpowiedzialnej.
- $\blacktriangleright$  adresy serwerów zapasowych,
- <sup>I</sup> okres ważności informacji oraz okres odświeżania informacji przez serwery zapasowe,
- $\blacktriangleright$  numer seryjny domeny.

dig soa .

 $\cdot$ 

. 6900 IN SOA a.root-servers.net. nstld.verisign-grs.com. 2021041300 1800 900 604800 86400

1800 — okres odświeżania

▶ Z każdą nazwą domenową związany jest serwer przechowujący wszystkie informacje o domenie:

- $\blacktriangleright$  adres e-mail osoby odpowiedzialnej,
- $\blacktriangleright$  adresy serwerów zapasowych,
- ▶ okres ważności informacji oraz okres odświeżania informacji przez serwery zapasowe,
- serwery zapasowe, <sup>I</sup> numer seryjny domeny.

dig soa .

 $\mathbf{r}$ 

. 6900 IN SOA a.root-servers.net. nstld.verisign-grs.com. 2021041300 1800 900 604800 86400

900 — okres powtarzania (gdy nie uda się odświeżyć)

▶ Z każdą nazwą domenową związany jest serwer przechowujący wszystkie informacje o domenie:

- $\blacktriangleright$  adres e-mail osoby odpowiedzialnej,
- $\blacktriangleright$  adresy serwerów zapasowych,
- ▶ okres ważności informacji oraz okres odświeżania informacji przez serwery zapasowe,
- serwery zapasowe, <sup>I</sup> numer seryjny domeny.

dig soa .

 $\mathbf{r}$ 

. 6900 IN SOA a.root-servers.net. nstld.verisign-grs.com. 2021041300 1800 900 604800 86400

604800 — okres ważności (w sekundach, tydzień)

- ▶ Z każdą nazwą domenową związany jest serwer przechowujący wszystkie informacje o domenie:
	- $\blacktriangleright$  adres e-mail osoby odpowiedzialnej,
	- $\blacktriangleright$  adresy serwerów zapasowych,
	- ▶ okres ważności informacji oraz okres odświeżania informacji przez serwery zapasowe,
	- $\blacktriangleright$  numer seryjny domeny.

#### dig soa .

. 6900 IN SOA a.root-servers.net. nstld.verisign-grs.com. 2021041300 1800 900 604800 86400

86400 — minimalny okres ważności rekordu (gdy nie podano inaczej, w tum wupadku doba)

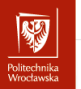

#### dig ns

#### dig ns .

- . 83939 IN NS a.root-servers.net.
- . 83939 IN NS b.root-servers.net.
- . 83939 IN NS c.root-servers.net.
- . 83939 IN NS d.root-servers.net.
- . 83939 IN NS e.root-servers.net.
- . 83939 IN NS f.root-servers.net.
- . 83939 IN NS g.root-servers.net.
- . 83939 IN NS h.root-servers.net.
- . 83939 IN NS i.root-servers.net.
- . 83939 IN NS j.root-servers.net.
- . 83939 IN NS k.root-servers.net.
- . 83939 IN NS l.root-servers.net.
- . 83939 IN NS m.root-servers.net.

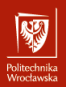

Liczba występująca po nazwie domeny oznacza pozostały okres ważności tej informacji, po przekroczeniu jego — informacja jest kasowana z pamięci podręcznej.

#### dig ns immt.pwr.wroc.pl

immt.pwr.wroc.pl. 86400 IN NS sun2.pwr.wroc.pl. immt.pwr.wroc.pl. 86400 IN NS ldhpux.immt.pwr.wroc.pl. immt.pwr.wroc.pl. 86400 IN NS dns1.pwr.wroc.pl. immt.pwr.wroc.pl. 86400 IN NS dns2.pwr.wroc.pl. immt.pwr.wroc.pl. 86400 IN NS temisto.immt.pwr.wroc.pl.

## Rozwiązywanie adresów I

- 1. Baza danych ma strukturę hierarchiczną
- 2. Wystarczy znać adres któregokolwiek serwera root, żeby zacząć
	- Załóżmu, że interesuje mnie numeruczna wartość adresu Załóżmy, że interesuje mnie numeryczna wartość adresu ldhpux.immt.pwr.wroc.pl. Pytam o to serwera głównego.

### dig @l.root-servers.net. ldhpux.immt.pwr.wroc.pl

;; AUTHORITY SECTION:

...

unusu mas<br>Vecebaarke

- pl. 172800 IN NS a-dns.pl.
- pl. 172800 IN NS b-dns.pl.
- pl. 172800 IN NS c-dns.pl.

## Rozwiązywanie adresów II

- OHUGU IHING<br>Afroachaastele

#### dig @a-dns.pl. ldhpux.immt.pwr.wroc.pl

;; AUTHORITY SECTION:

wroc.pl. 86400 IN NS bilbo.nask.org.pl. wroc.pl. 86400 IN NS wask.wask.wroc.pl. wroc.pl. 86400 IN NS ldhpux.immt.pwr.wroc.pl. wroc.pl. 86400 IN NS ns1.net.icm.edu.pl. wroc.pl. 86400 IN NS sun2.pwr.wroc.pl. wroc.pl. 86400 IN NS kirdan.nask.net.pl.

## Rozwiązywanie adresów III

- OHUGU IHING<br>Afroachaastele

#### dig @bilbo.nask.org.pl. ldhpux.immt.pwr.wroc.pl ;; AUTHORITY SECTION: pwr.wroc.pl. 10800 IN NS sun2.pwr.wroc.pl. pwr.wroc.pl. 10800 IN NS dns2.pwr.wroc.pl. pwr.wroc.pl. 10800 IN NS dns.pwr.wroc.pl. pwr.wroc.pl. 10800 IN NS wask.wask.wroc.pl. pwr.wroc.pl. 10800 IN NS ns2.net.icm.edu.pl. pwr.wroc.pl. 10800 IN NS ns1.net.icm.edu.pl.

## Rozwiązywanie adresów IV

dig @ns2.net.icm.edu.pl. ldhpux.immt.pwr.wroc.pl

;; AUTHORITY SECTION:

immt.pwr.wroc.pl. 86400 IN NS sun2.pwr.wroc.pl. immt.pwr.wroc.pl. 86400 IN NS kufel.immt.pwr.wroc.pl. immt.pwr.wroc.pl. 86400 IN NS ldhpux.immt.pwr.wroc.pl. immt.pwr.wroc.pl. 86400 IN NS dns2.pwr.wroc.pl.

dig @sun2.pwr.wroc.pl. ldhpux.immt.pwr.wroc.pl

;; ANSWER SECTION:

ldhpux.immt.pwr.wroc.pl. 259200 IN A 156.17.8.1

3. Proces przeprowadziłem ręcznie, ale normalnie odbywa się on automatycznie.

## Rozwiązywanie adresów V

unusu mas<br>Vecebaarke

- 4. Każdy komputer (na ogół) ma pamięć podręczna, w której przechowuje "zdobyte" dotychczas informacje. Przyśpiesza to proces rozwiązywania adresów.
	- Z drugiej strony jeżeli jakaś informacja jest w pamięci podręcznej (*i* jest błedna)...
- 5. Przed opracowaniem systemu rozproszonej bazy danych używano pliku. Nazywa się on hosts i znajduje się w kartotece /etc/.
- $\frac{6. \text{Jest of the weight of 1000}}{6. \text{Jitter of the weight of 1000}}$ C:\WINDOWS\system32\drivers\etc\hosts.

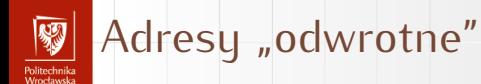

- ▶ Wcześniej opisałem sposób translacji adresu symbolicznego na adres numeryczny.
- ▶ Istnieje równiez procedura odwrotna translacji adresu numerycznego na symboliczny,
- $\triangleright$  W tym celu utworzno "sztuczną" domenę in-addr.arpa.
- $\blacktriangleright$  Jej poddomeny to kolejne części numeryczne adresu IP w kolejnosci **odwrotnej**.
- $\triangleright$  Chcac uzyskać nazwe internetowa wezła o adresie numerycznym 156.17.8.1 odpytujemy o 1.8.17.156.in-addr.arpa.

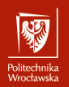

```
nslookup 156.17.8.1
1.8.17.156.in-addr.arpa name = ldhpux.immt.pwr.wroc.pl.
```
Albo inaczej

```
dig -x 156.17.8.1
;; ANSWER SECTION:
1.8.17.156.in-addr.arpa. 86400 IN PTR ldhpux.immt.pwr.wroc.pl.
```
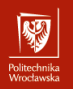

# <span id="page-26-0"></span>Sekcja 3 [Protokoły, porty i gniazdka](#page-26-0)

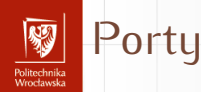

- ▶ Jednym z bardzo ważnych zadań stosu sieciowego jest zapewnienie dostarczania przekazywanych przez sieć informacji do właściwych aplikacji.
- $\blacktriangleright$  Jest tylko jedno<sup>1</sup> gniazdko sieciowe oraz wiele aplikacji i wielu użytkowników z niego korzystających.
- $\triangleright$  Zapewniają to dodatkowe informacje przesyłane z każdym pakietem. Są to:
	- $\blacktriangleright$  deklaracja protokołu (TCP, UDP,...),
	- ▶ qniazdo (*socket*),
	- $\blacktriangleright$  port,
	- ▶ adresy IP (źródłowy i docelowy).

<sup>1</sup>Mnóstwo zastrzeżeń tu!

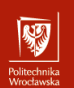

## Kilka definicji (1)

Definicja (Port protokołu)<br>Port (protokołu) to szesnastobitowa liczba całkowita bez znaku Port (protokołu) to szesnastobitowa liczba całkowita bez znaku używana w komunikacji sieciowej do definicji procesu z niego korzystającego.

Porty dzielą się na:

- ▶ ogólnie znane (*well known*) (liczby z zakresu od 0 do 1023), oraz
- $\blacktriangleright$  dynamiczne (przydzielane w miare potrzeby).

Port jest jednym z atrybutów gniazda.

#### Porty ogólnie znane... Politechnika<br>Wrecławka

. . . to porty, pod którymi nasłuchują najważniejsze usługi sieci Internet:<br>80 serwery WWW (protokól http),

- 
- 443 serwery WWW (protokół https). 443 serwery WWW (protokół https),
	- 25 serwery SMTP (poczty elektronicznej)
- 20, 21 ftp
	- 53 Domain Name System<br>631 drukarki (IPP)
	-
- $\frac{631}{100}$  drukarki (IPP)  $143, 993$  IMM (poczta elektroniczna — klient)

Plik /etc/services zawiera większość definicji portów i związanych

z nimi ustug.<br>W: Wiele z portów ma identyczne znaczenie dla protokołu TCP i UDP (usługi mogą być dostępne w obu protokołach). Przydziałem numerów portów zajmuje się IANA (<http://www.iana.org/assignments/port-numbers>)

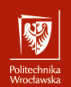

## Kilka definicji (2)

## Definicia (Gniazdo)

**Gniazdo** to abstrakcyjny dwukierunkowy punkt końcowy połączenia. Dwukierunkowość oznacza, że można dane odbierać i wysyłać. Podstawowe atrybuty gniazda:

- $\blacktriangleright$  typ gniazda (protokół przesyłu informacji),
- $\blacktriangleright$  lokalny adres (na przykład IP, Ethernet,...),
- **•** opcjonalnie lokalny numer portu definiujący proces wymieniający dane przez gniazdo.

Dodatkowo może to być:

- $\blacktriangleright$  zdalny adres,
- **•** opcjonalnie zdalny numer portu definiujący zdalny proces z niego korzystający.

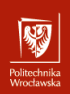

Plik /etc/protocols zawiera zakodowane numerycznie nazwy protokołów:

- # Internet (IP) protocols
- #

# Updated from http://www.iana.org/assignments/protocol-numbers # and other sources.

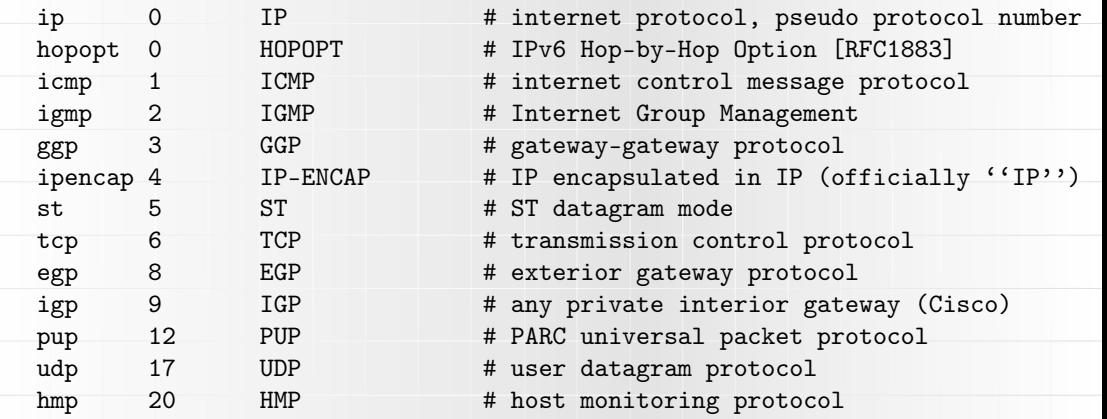

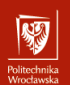

## Przykład I

Poniżej dosyć długi przykład opisujący (w przybliżeniu) co się dzieje podczas komunikacji.

- 1. Uruchamiamy przeglądarkę i wpisujemy adres strony: <http://pwr.edu.pl/>.
- 2. Otwierany jest port do komunikacji (system operacyjny tworzy go i nadaje mu numer), na przykład 35898.
- 3. Przeglądarka z całego adresu wydobywa adres serwera (wszystko to co jest za dwiema ukośnymi kreskami, a przed jedną ukośną) i wysyła do serwera (czyli pod adres pwr.edu.pl) zapytanie, które wygląda jakoś tak:

GET /  $HTTP/1.1$ Host: pwr.edu.pl

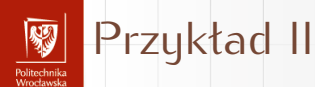

(powyższe, to są dane informacje wysyłane do serwera). Wszystko odbywa się w warstwie aplikacji.

- 4. Najpierw dokonywana jest translacja adresu symbolicznego (pwr.edu.pl) na adres numeryczny (156.17.16.240)
- <span id="page-33-0"></span>5. Sprawdzane jest, czy adres znajduje się w "naszej" sieci (NIE).
- <span id="page-33-1"></span>6. Ustalany jest adres IP najlepszej bramy.
- <span id="page-33-2"></span>7. Ustalany jest adres fizyczny bramy (ARP).

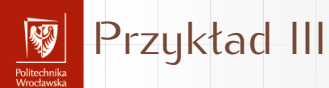

8. Wysyłany jest pakiet otwierający połączenie TCP (SYN) ze węzła pełniącego rolę bramy. Kolejne bramy będą w sposób przezroczysty przekazywały pakiet przepakowując go odpowiednio do użytego medium komunikacyjnego). odpowiednio do użytego medium komunikacyjnego). Używany jest adres IP serwera WWW i numer portu docelowego 80 (WWW).

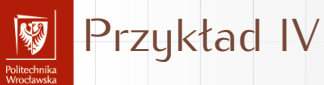

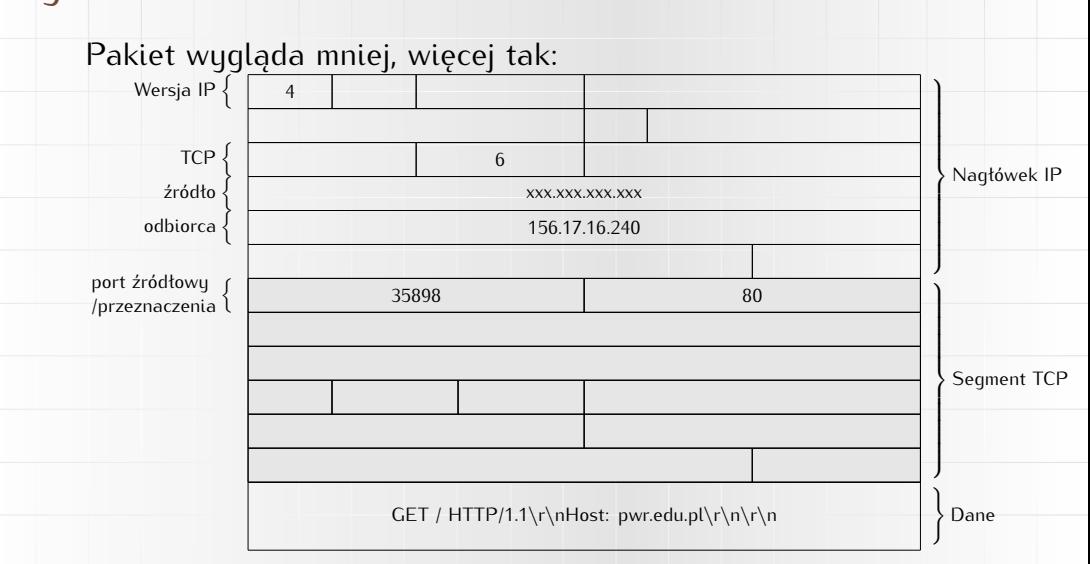

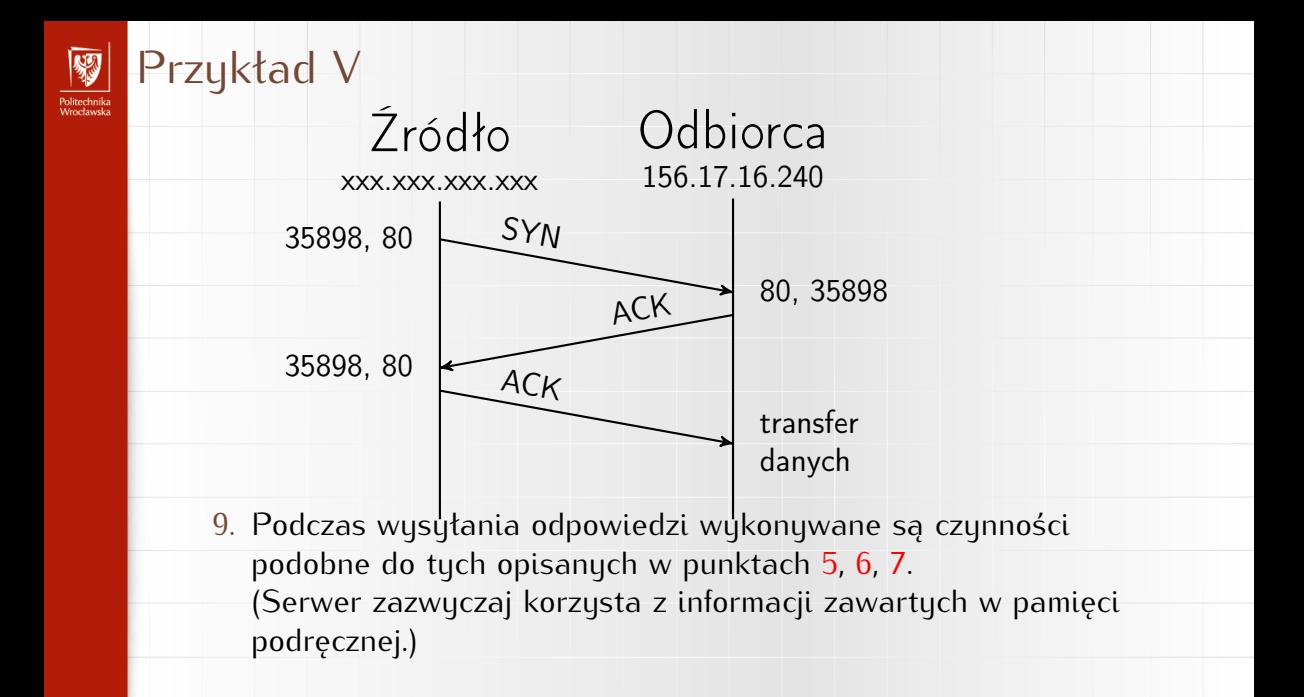

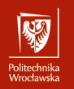

<span id="page-37-0"></span>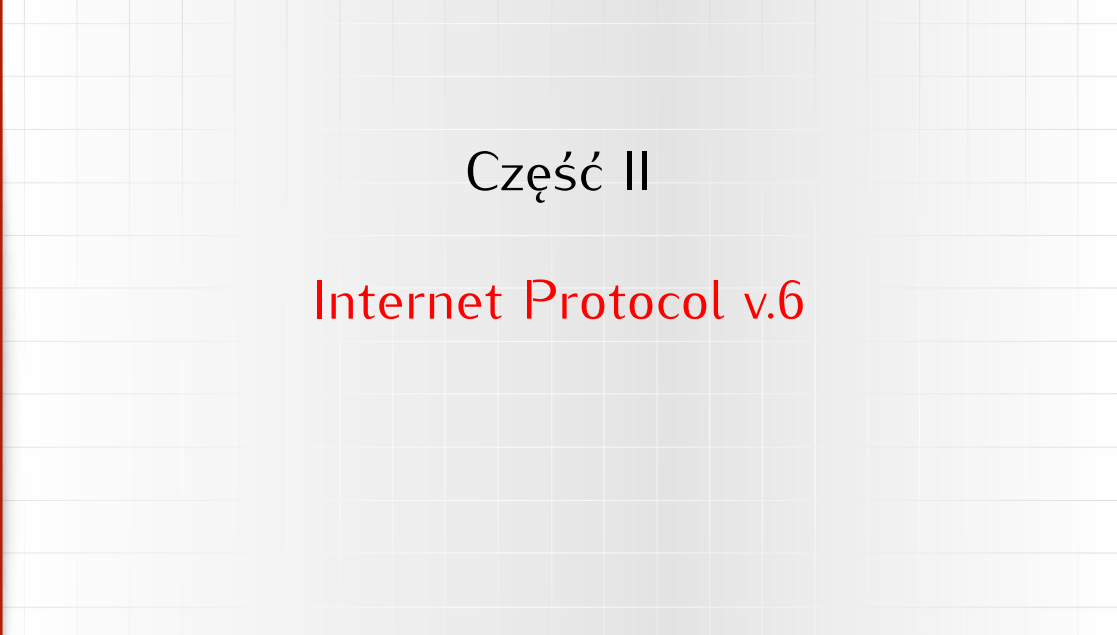

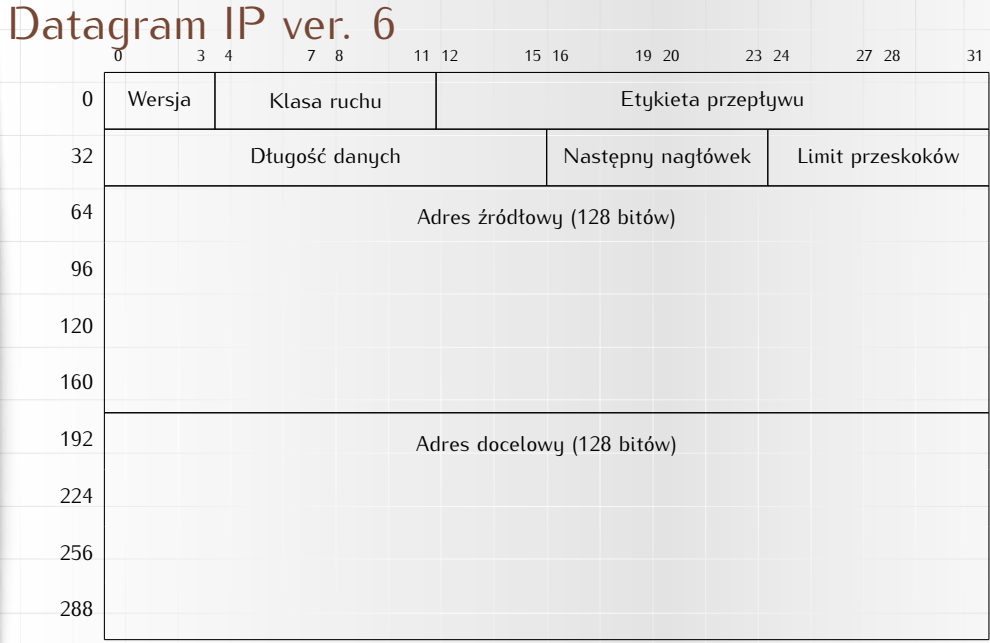

网 Politechnika<br>Wrocławska

## Datagram IP ver. 6 I

umudan maa<br>Moostoo oo ka

- ▶ Wersja (4 bity) definiująca wersję protokołu, w przypadku IPv6 pole to zawiera wartość 6 (bitowo 0110)
- **Klasa ruchu** (8 bitów) określa sposób w jaki ma zostać potraktowany pakiet danych. W poprzedniej wersji protokołu pole to nazywało się **Type of Service**, jednak ze względu na to, że w IPv6 stosowane są inne mechanizmy priorytetowania danych, nazwę tego pola zmieniono
- **► Etykieta przepływu** (20 bitów) pomagające odróżnić pakiety, które wymagają takiego samego traktowania (ich pole klasy ruchu ma tę samą wartość)
- <sup>I</sup> **Długość danych** (16 bitów) wielkość pakietu, nie wliczając długości podstawowego nagłówka (wliczając jednak nagłówki rozszerzające)

## Datagram IP ver. 6 II

unusu mas<br>Vecebaarke

- <sup>I</sup> **Następny nagłówek** (8 bitów) identyfikuje typ następnego czy nagłówek warstwy wyższej. W przypadku tego drugiego, czy nagłówek warstwy wyższej. W przypadku tego drugiego, wartość pola jest luchtyczna z wartością pola w protokole II v4
- ► Limit przeskoków (8 bitów) określa ilość węzłów, po<br>odwiedzeniu których pakiet zostaje porzucony. W poprzedniej wersji protokołu pole to nosiło nazwę time to live i zawierało wersji protokołu pole to nosiło nazwę time to live i zawierało liczbę skoków, która była zmniejszana przez każdy odwiedzony węzeł
- ▶ Adres źródłowy (128 bitów) adres węzła, który wysłał pakiet
- ▶ Adres docelowy (128 bitów) adres węzła do którego adresowany jest pakiet

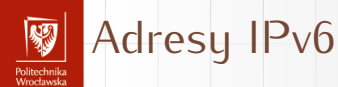

- 128 bitów (340 282 366 920 938 463 463 374 607 431 768 211 456) 3,4028210<sup>38</sup>
- $\blacktriangleright$  Adresy zapisywane sa w postaci:

xxxx:xxxx:xxxx:xxxx:xxxx:xxxx:xxxx:xxxx gdzie każdy znak <sup>x</sup> to cyfra szesnastkowa reprezentująca 4 bity adresu.

- $\triangleright$  W wersji tekstowej adresu może pojawić się (jeden raz) podwójny dwukropek ::. Oznacza on ciągłe pole złożone z samych zer.
- $\triangleright$  Adres IPv6 mojego laptopa (w czasie pisania tych słów) to: fe80::e565:6231:d639:2fba czyli

fe80:0000:0000:0000:e565:6231:d639:2fba

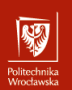

## Najważniejsze różnice

- Liczba dostepnych adresów i różne tego konsekwencje:
	- <sup>I</sup> włąsny adres IP dla (praktycznie) każdego sensownego gadżetu
	- elektronicznego. <sup>I</sup> (teoretyczna) możliwość połączenia każdego węzła z każdym bez uciążliwych pośredników (typu NAT),
- **> Szyfrowanie w standardzie.**
- **Prostszy nagłówek IP.**
- I W IPv4 konfiguracja adrsu ręczna lub automatyczna (specjalne<br>oprogramowanie zainstalowane w sieci) w przypadku IPv6 ma oprogramowanie zainstalowane w sieci) w przypadku ir vo $-$  ma się to odbywać "samoistnie" (ale prace są w początkowej fazie)

<span id="page-43-0"></span>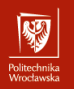

Część III

# [Przydział adresów IP](#page-43-0)

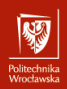

#### Przydział adresów IP  $IP_{V}4$

- 1. Ręczna
- 2. Automatyczna serwer
	- Na podstawie adresu MAC Na podstawie adresu MAC karty przydzielany jest adres IP o ograniczonym czasie
	- $\frac{1}{2}$ ważności. Administrator sieci konfiguruje
- serwer DHCP.<br>3. Serwer DHCP może 3. Serwer DHCP może współpracować z serwerami<br>DNG

DNS. są one inaczej. W obu przypadkach mogą być również przydzielane adresu *link-local* IP v6<br>1. Automatyczna. 1. Automatyczna. Podstawowym identyfikatolem komputera jest EUI64 tworzony automatycznie na podstawie adresu MAC karty sieciowej przez wstawienie w sibuek adresu MAC ciągu  $\frac{1}{2}$ FFFE i zanegowanie siódmego najstarszego bitu przewiduwalne adresu. przewidywalne adresy. Stąd zazwyczaj generowane z zakresu 169.254.0.0/16 (IPv4) i FE80::/10 (IPv6).

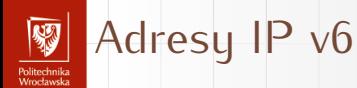

- 1. "Górne" 64 bity ustalane są w sposób ułatwiający routing w sieci globalnej.
- 2. Dla WASK jest to 2001:a48::/32
- 3. Kolejne bity mogą być "standaryzowane" na potrzeby routingu wewnątrz organizacji.
- 4. Specjalna kategoria to adresy postaci: FE80::/10 (1111 1110 10). Są to, tak zwane *link local addresses* nieroutowalne adresy wezłów podłaczonych do medium lokalnego. Przydzielane są one automatycznie. Pozwalają one na komunikację między komputerami podłączonymi do tego medium.